Informatyka 2Politechnika Białostocka - Wydział Elektryczny Elektrotechnika, semestr III, studia stacjonarne I stopniaRok akademicki 2018/2019dr inż. Jarosław Forenc Zarządzanie procesami  $\Box$  $\overline{a}$  $\Box$ 

#### Wykład nr 10 (04.12.2018)

Informatyka 2, studia stacjonarne I stopnia<br>
Rok akademicki 2018/2019, Wykład nr 10<br>
3/22 Rok akademicki 2018/2019, Wykład nr 10 $\sqrt{3}/22$ 

#### System operacyjny - definicja

- $\Box$  System operacyjny - jest to program sterujący wykonywaniem aplikacji i działający jako interfejs pomiędzy aplikacjami (użytkownikiem) a sprzętem komputerowym
- $\Box$  użytkownik końcowy nie jest zainteresowany sprzętem, interesują go tylko aplikacje (programy użytkowe)
- $\Box$  aplikacje są tworzone przez programistów za pomocą języków programowania

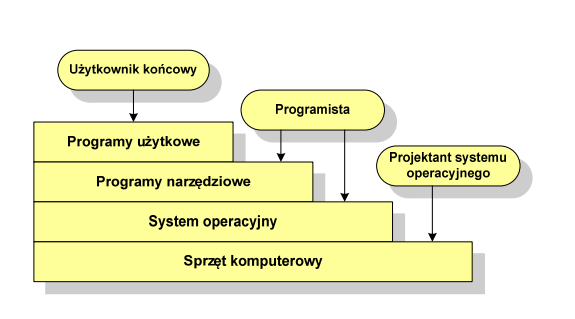

#### Plan wykładu nr 10

- Definicje systemu operacyjnego
	- definicja procesu, blok kontrolny procesu
	- dwu- i pięciostanowy model procesu
- Zarządzanie dyskowymi operacjami we-wy
	- metody przydziału pamięci dyskowej (alokacja ciągła, alokacja listowa, alokacja indeksowa)
	- struktura dysku twardego (MBR, GPT)

Informatyka 2, studia stacjonarne I stopnia<br>
Rok akademicki 2018/2019, Wykład nr 10<br>
4/22 Rok akademicki 2018/2019, Wykład nr 10

 $\sqrt{4/22}$ 

#### System operacyjny - definicja

- $\Box$  System operacyjny - administrator zasobów - zarządza i przydziela zasoby systemu komputerowego oraz steruje wykonaniem programu
- zasób systemu każdy element systemu, który może być przydzielony<br>innej części systemu lub oprogramowaniu aplikacyjnemu innej części systemu lub oprogramowaniu aplikacyjnemu
- $\Box$  do zasobów systemu zalicza się:
	- г czas procesora
	- г pamięć operacyjną
	- г urządzenia zewnętrzne

#### Zarządzanie procesami

- $\Box$ Głównym zadaniem systemu operacyjnego jest zarządzanie procesami
- $\Box$  Definicja procesu:
	- г proces - program w trakcie wykonania
	- $\mathbf{r}$  proces - ciąg wykonań instrukcji wyznaczanych kolejnymi wartościami licznika rozkazów wynikających z wykonywanej procedury (programu)
	- $\blacksquare$ proces - jednostka, którą można przypisać procesorowi i wykonać
- $\Box$  Proces składa się z kilku elementów:
	- п. kod programu
	- L dane potrzebne programowi (zmienne, przestrzeń robocza, bufory)
	- Г kontekst wykonywanego programu (stan procesu) - dane wewnętrzne, dzięki którym system operacyjny może nadzorować proces i nim sterować

anulowany

-

-

#### Blok kontrolny procesu (deskryptor procesu)

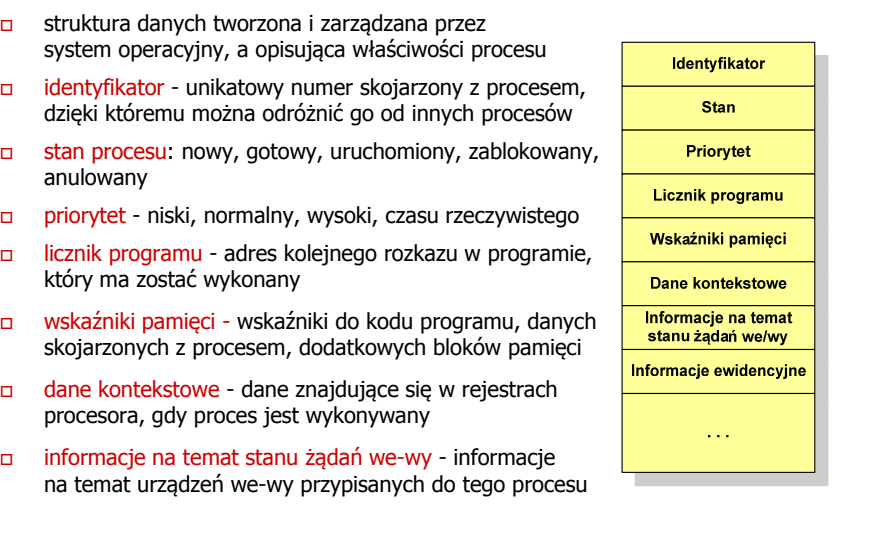

Informatyka 2, studia stacjonarne I stopnia<br>Rok akademicki 2018/2019, Wykład nr 10<br>7/22 Rok akademicki 2018/2019, Wykład nr 10

 $0$  7/22

#### Dwustanowy model procesu

□ najprostszy model polega na tym, że w dowolnej chwili proces jest wykonywany przez procesor (uruchomiony) lub nie (nie uruchomiony)

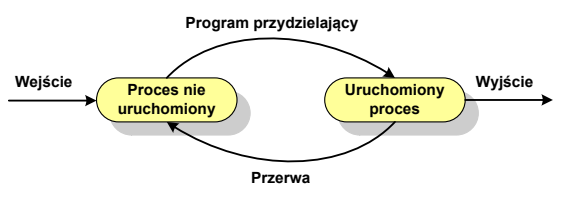

- system operacyjny tworząc nowy proces, tworzy blok kontrolny procesu po czym wprowadza proces do systemu jako nie uruchomiony
- $\Box$  w pewnym momencie aktualnie wykonywany proces zostaje przerwany i program przydzielający wybiera inny proces do wykonania
- stan poprzednio uruchomionego procesu jest zmieniany z uruchomionego na nie uruchomiony

Informatyka 2, studia stacjonarne I stopnia dreda dreda dreda driaż. Jarosław Forenc<br>Rok akademicki 2018/2019, Wykład nr 10 Rok akademicki 2018/2019, Wykład nr 10

 $\sqrt{8/22}$ 

#### Dwustanowy model procesu

- procesy, które nie są uruchomione czekają w kolejce na wykonanie

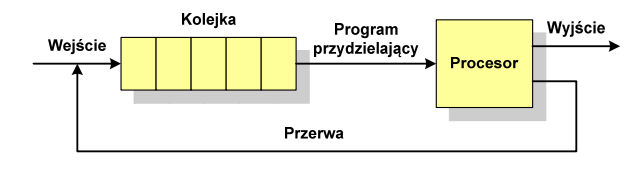

p jeśli wykonywanie procesu zostało anulowane lub zakończone, to opuszcza on system, a program przydzielający wybiera kolejny proces z kolejki, który zostanie wykonany

#### Pięciostanowy model procesu

- $\Box$  w dwustanowym modelu procesu kolejka działa na zasadzie FIFO, a procesor wykonuje procesy cyklicznie z kolejki
- $\blacksquare$  problem pojawia się w przypadku, gdy kolejny proces pobierany do wykonania z kolejki jest zablokowany, gdyż oczekuje na zakończenie operacji we-wy
- $\Box$  rozwiązaniem powyższego problemu jest podział procesów nieuruchomionych na gotowe do wykonania i zablokowane

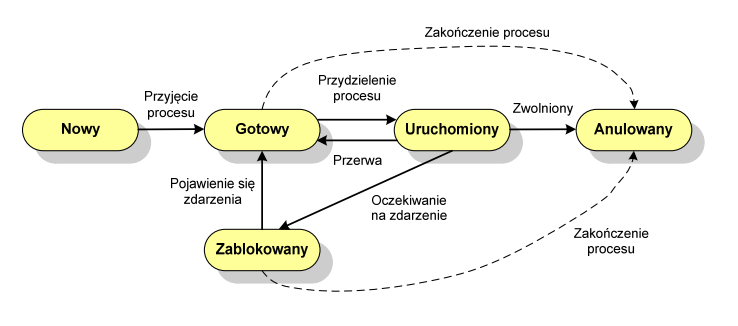

Informatyka 2, studia stacjonarne I stopnia dreda dreda dreda drinż. Jarosław Forenc<br>Rok akademicki 2018/2019, Wykład nr 10 Rok akademicki 2018/2019, Wykład nr 10

 $11/22$ 

#### Pięciostanowy model procesu

 $\Box$  podział procesów nieuruchomionych na gotowe do wykonania i zablokowane wymaga zastosowania minimum dwóch kolejek

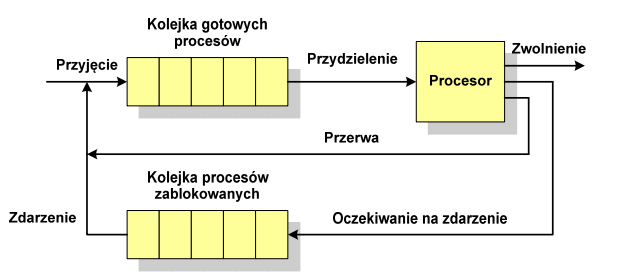

- $\Box$  gdy pojawia się zdarzenie system operacyjny musi przejrzeć kolejkę szukając procesów, który związane są z danym zdarzeniem
- w celu zapewnienia większej wydajności lepiej jest gdy dla każdego zdarzenia istnieje oddzielna kolejka

#### Pięciostanowy model procesu

- uruchomiony proces aktualnie wykonywany
- $\Box$ gotowy - proces gotowy do wykonania przy najbliższej możliwej okazji
- $\Box$ zablokowany - proces oczekujący na zakończenie operacji we-wy
- $\Box$  nowy - proces, który właśnie został utworzony (ma utworzony blok kontrolny procesu, nie został jeszcze załadowany do pamięci), ale nie został jeszcze przyjęty do grupy procesów oczekujących na wykonanie
- □ anulowany proces, który został wstrzymany lub anulowany z jakiegoś powodu<br>□

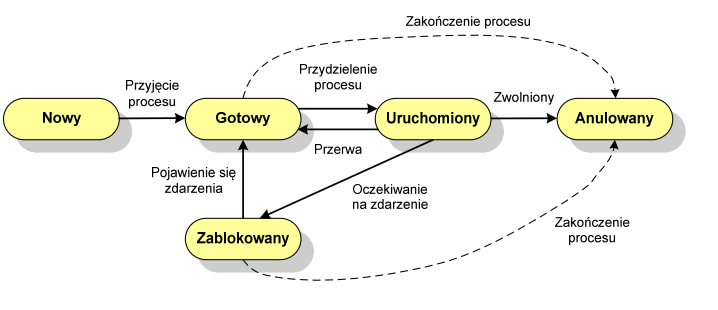

Informatyka 2, studia stacjonarne I stopnia dr inż. Jarosław Forenc Rok akademicki 2018/2019, Wykład nr 10

12/22

### Zarządzanie dyskowymi operacjami we we-wy

- Metody przydziału pamięci dyskowej (teoria)
	- $\Box$ alokacja ciągła
	- $\Box$ alokacja listowa
	- $\Box$ alokacja indeksowa
- Struktura dysku twardego
	- $\Box$ MBR (BIOS)
	- $\Box$ GPT (UEFI)
- Systemy plików (praktyka)
	- $\Box$ FAT (FAT12, FAT16, FAT32, exFAT)
	- $\Box$ **NTFS**
	- $\Box$ ext2

#### Przydział pamięci dyskowej - alokacja ciągła

- $\Box$  każdy plik zajmuje ciąg kolejnych bloków na dysku
- $\Box$  plik zdefiniowany jest przez adres pierwszego bloku i ilość kolejnych zajmowanych bloków
- $\Box$  zalety: małe opóźnienia w transmisji danych, łatwy dostęp do dysku
- $\Box$  wady: trudność w znalezieniu miejsca na nowy plik

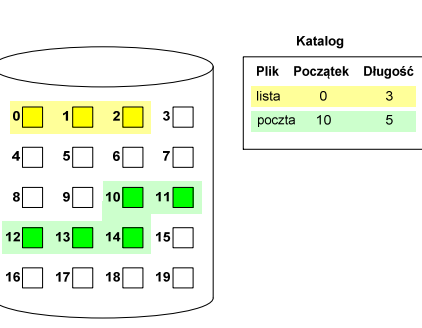

#### Przydział pamięci dyskowej - alokacja listowa

- każdy plik jest listą powiązanych ze sobą bloków dyskowych, które mogą znajdować się w dowolnym miejscu na dysku
- $\Box$  w katalogu dla każdego pliku zapisany jest wskaźnik do pierwszego i ostatniego bloku pliku
- $\Box$  każdy blok zawiera wskaźnik do następnego bloku

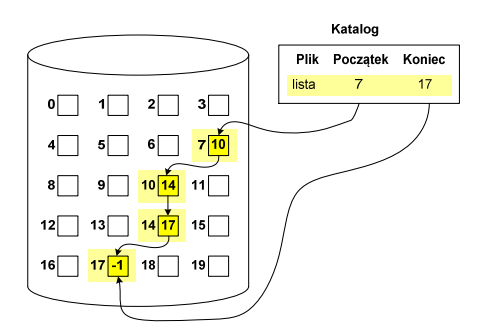

Informatyka 2, studia stacjonarne I stopnia<br>
Rok akademicki 2018/2019, Wykład nr 10<br>
15/22 Rok akademicki 2018/2019, Wykład nr 10

 $\sqrt{15/22}$ 

#### Przydział pamięci dyskowej - alokacja indeksowa

- $\Box$  każdy plik ma własny blok indeksowy, będący tablicą adresów bloków dyskowych
- $\Box$  w katalogu zapisany jest dla każdego pliku adres bloku indeksowego

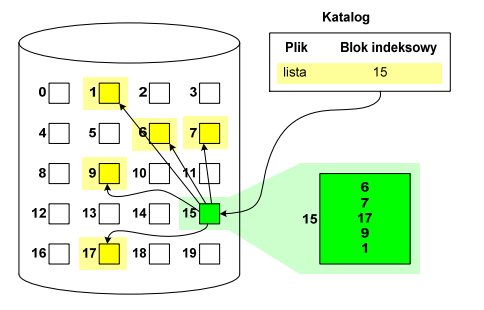

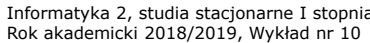

dr inż. Jarosław Forenc 16/22

#### Struktura dysku twardego - MBR

- $\Box$ MBR (Master Boot Record) - główny rekord ładujący (1983, PC DOS 2.0)
- $\Box$ struktura danych opisująca podział dysku na partycje
- $\Box$  $□$  pierwszy sektor logiczny dysku (CHS → 0,0,1), zajmuje 512 bajtów

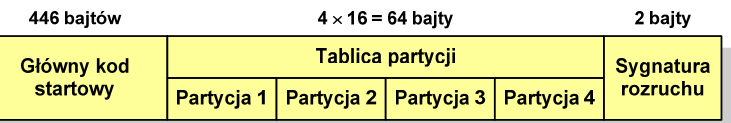

- $\Box$  główny kod startowy (Master Boot Code, bootloader) - program odszukujący i ładujący do pamięci zawartość pierwszego sektora aktywnej partycji
- $\Box$ tablica partycji - cztery 16-bajtowe rekordy opisujące partycje na dysku
- sygnatura rozruchu (boot signature) znacznik końca MBR (0x55AA)

#### Struktura dysku twardego - MBR (tablica partycji)

- zawartość rekordu w tablicy partycji

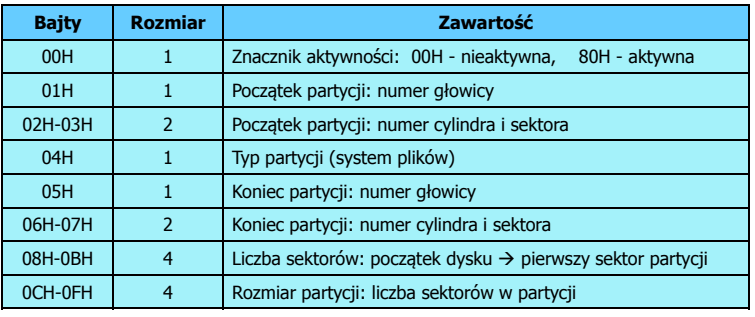

- $\Box$ zawartość i organizacja tablicy jest niezależna od systemu operacyjnego
- $\Box$ niewykorzystywany rekord zawiera same zera
- $\Box$ maksymalny rozmiar partycji to 2 TB ( $2^{32} \times 512$  bajtów)

Informatyka 2, studia stacjonarne I stopnia dreda dreda dreda drinż. Jarosław Forenc<br>Rok akademicki 2018/2019, Wykład nr 10 Rok akademicki 2018/2019, Wykład nr 10 $\sqrt{19/22}$ 

#### Struktura dysku twardego - MBR (tablica partycji)

 $\Box$  w tablicy partycji można utworzyć jedną partycję rozszerzoną (extended partition), która może zawierać wiele dysków logicznych

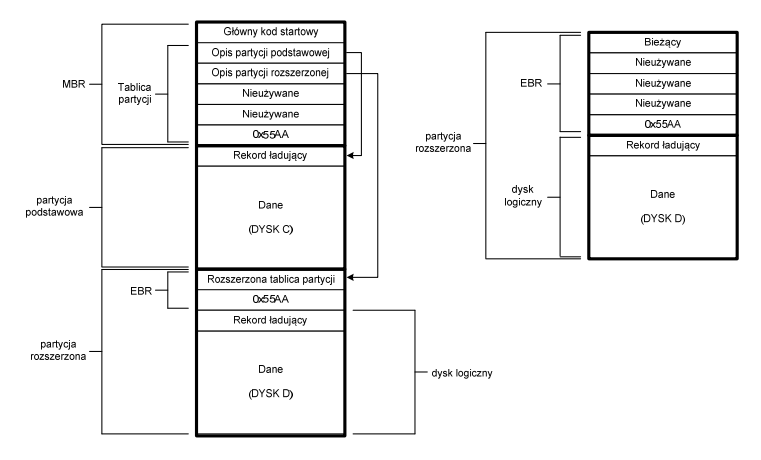

#### Struktura dysku twardego - MBR (tablica partycji)

- na dysku mogą znajdować się maksymalnie 4 partycje podstawowe (primary partition)
- każda partycja podstawowa może zawierać jeden dysk logiczny

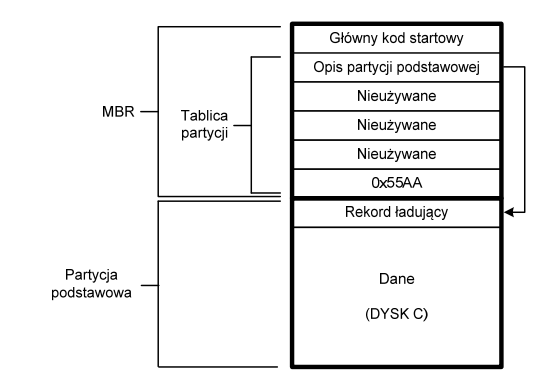

Informatyka 2, studia stacjonarne I stopnia dr inż. Jarosław Forenc Rok akademicki 2018/2019, Wykład nr 10

20/22

#### Struktura dysku twardego - GPT

- $\Box$  GPT (GUID Partition Table) - standard zapisu informacji o partycjach na dysku twardym
- □ GUID (Globally Unique Identifier) 128-bitowa liczba stosowana<br>do identyfikowania informacji w systemach komputerowych do identyfikowania informacji w systemach komputerowych
- □ GPT to część standardu UEFI (Unified Extensible Firmware Interface), który zastąpił BIOS w komputerach PC (interfejs graficzny, obsługa myszki)
- $\Box$ opracowanie: IBM/Microsoft, 2010 rok
- $\Box$ maksymalny rozmiar dysku to  $9.4$  ZB ( $2^{64}$  sektorów  $\times$  512 bajtów)
- $\Box$ możliwość utworzenia do 128 partycji podstawowych

# Struktura dysku twardego - GPT (struktura)

- □ Protective MBR pozostawiony<br>dla heznieczeństwa dla bezpieczeństwa
- □ GPT Header (512 bajtów):
	- × liczba pozycji w tablicy partycji
	- $\blacksquare$ rozmiar pozycji w tablicy partycji
	- $\mathbf{r}$ położenie zapasowej kopii GPT
	- **unikatowy identyfikator dysku**  $\bullet$
	- $\blacksquare$ sumy kontrolne

#### $\Box$ Entry <sup>x</sup> (128 bajtów):

- $\blacksquare$ typ partycji
- $\bullet$ unikatowy identyfikator
- początkowy i końcowy numer LBA
- П atrybuty
- ▣ nazwa

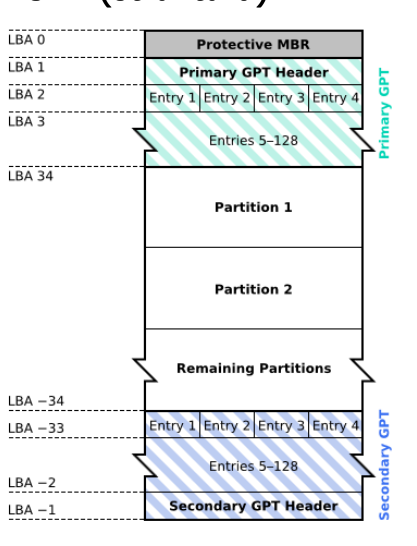

#### Koniec wykładu nr 10

## Dziękuję za uwagę!